# **Hin und weg: Einfach gut ankommen.**

Der Komfort beginnt im AVV bereits beim Einsteigen: Im gesamten Verbundraum gilt für alle Busse und Bahnen der AVV-Tarif. Der besondere Vorteil: Sie benötigen für Ihre Fahrt nur ein einziges Ticket – umsteigen inbegriffen. Wir bieten Ihnen ein breites Spektrum an preisgünstigen Tickets für jede Gelegenheit.

Im AVV – zu dem die StädteRegion Aachen sowie die Kreise Düren und Heinsberg gehören – gibt es vier Preisstufen und einen günstigen Kurzstreckentarif.

- **Kurzstrecke K** gilt in den Kreisen Düren und Heinsberg innerhalb der Kurzstreckenzonen für Einzelfahrten.
- Mit dem **Flugs-Ticket** profitieren Sie von einem attraktiven Kurzstrecken-Tarif in der StädteRegion Aachen. Einfach einsteigen und in der Regel vier Haltestellen weit mit einer Buslinie fahren. Infos zur Gültigkeit finden Sie an jeder Haltestelle.
- **Preisstufe 1** \* gilt für eine beliebig weite Fahrt innerhalb einer Stadt oder Gemeinde. Bei Zeitkarten wird je nach Größe des Ortes nach A, B oder C unterschieden.
- **Preisstufe 2** gilt in der Regel für Fahrten zwischen Ihrem Startgebiet und einer benachbarten Stadt oder Gemeinde.
- **Preisstufe 3** gilt in der Regel für Fahrten zwischen Ihrem Startgebiet und der übernächsten Stadt oder Gemeinde.
- **Preisstufe 4** gilt im gesamten AVV-Gebiet.

## **City-Tarife**

Für Fahrten in den Innenstädten von Aachen, Düren und Stolberg werden besonders günstige City-Tarife angeboten.

\* Preisstufe 1 gilt ebenfalls für Einzel-Tickets und 4Fahrten-Tickets zwischen zwei aneinandergrenzenden Kurzstreckenzonen benachbarter Städte oder Gemeinden in den Kreisen Düren und Heinsberg.

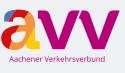

**Aachener Verkehrsverbund GmbH** Neuköllner Straße 1 · 52068 Aachen **info@avv.de · www.avv.de**

### **Ihre Ansprechpartner im AVV:**

**Aachener Straßenbahn und Energieversorgungs-AG SE ASFAG** Schumacherstr. 14 · 52062 Aachen

Mo. – Fr.: 7:30 – 18:00 Uhr, Sa.: 8:30 – 14:00 Uhr Tel.: 0241 1688-3040 **www.aseag.de**

### **Arriva Nederland & arriva**

Klantenservice · Postbus 626 · 8440 AP Heerenveen Mo. – Fr.: 6:00 – 23:00 Uhr, Sa., So.: 7:00 – 23:00 Uhr Tel.: 01801 003551 \*

**www.arriva.nl/limburg · fb.com/arrivanederland**

### **BVR Busverkehr Rheinland GmbH**

**DB** 

**DKR** 

Kundendialog DB Rheinlandbus · Bahnhofstraße 1 - 5 48143 Münster · Tel.: 01806 607085 \*\* Mo. – Fr.: 6:00 – 22:00 Uhr, Sa.: 7:00 – 14:00 Uhr **dbregiobusnrw@deutschebahn.com www.rheinlandbus.de**

### **DB Regio AG, Region NRW** Kundendialog NRW · Tel.: 01806 464006 \*\* **kundendialog.nrw@deutschebahn.com www.bahn.de/avv**

Abo-Center NRW · meinabo@bahn.de Mo. – Fr.: 8:00 – 18:00 Uhr · Tel.: 01806 033099 \*\* *DB Reisezentren/DB Agenturen in den Bahnhöfen: Aachen Hbf, Düren, Erkelenz, Eschweiler Hbf, Geilenkirchen, Herzogenrath*

### **Dürener Kreisbahn GmbH (DKB)**

iPUNKT · Markt 6 · 52349 Düren Mo. – Fr.: 9:00 – 18:00 Uhr, Sa.: 9:00 – 14:00 Uhr Tel.: 02421 252525 **service@dkb-dn.de · www.dkb-dn.de**

### **Rur<sub>tal</sub>bahn Rurtalbahn GmbH** Kölner Landstraße 271 · 52351 Düren Mo. – Do.: 7:30 – 17:00 Uhr, Fr.: 7:30 – 15:30 Uhr Tel.: 02421 2769-301 **info@rurtalbahn.de · www.rurtalbahn.de**

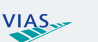

### **VIAS Rail GmbH Region West** Kölner Landstraße 271 · 52351 Düren

Mo. – Do.: 7:30 – 17:00 Uhr, Fr.: 7:30 – 15:30 Uhr Tel.: 02421 2769-600 **kundenservice-esn@vias-online.de**

Herausgeber: AVV GmbH, Stand 1.08.2019, alle Angaben ohne Gewähr, Änderungen vorbehalten

VP\_Nr. 547619

App Store Google pla

## **www.vias-online.de**

### **WestVerkehr GmbH** westo

Geilenkirchener Kreisbahn 1 · 52511 Geilenkirchen Mo. – Fr.: 7:45 – 12:00 Uhr, 12:30 – 16:00 Uhr Tel.: 02431 88-6767

### **info@west-verkehr.de · www.west-verkehr.de**

### **Die schlaue Nummer für Bus und Bahn BUSSE& NRW** Tel.: 01806 504030 \*\*

*\* 3,9 Cent/Min aus dem deutschen Festnetz – Mobilfunk max. 42 Cent/Min. \*\* 20 Cent/Anruf aus dem deutschen Festnetz – Mobilfunk max. 60 Cent/Anruf*

> **avvconnec**t: Laden Sie sich unsere App kostenlos auf Ihr Smartphone

Folgen Sie uns auf Facebook: **www.facebook.com**/avv.dialog

**2019** > Tickets & Preise

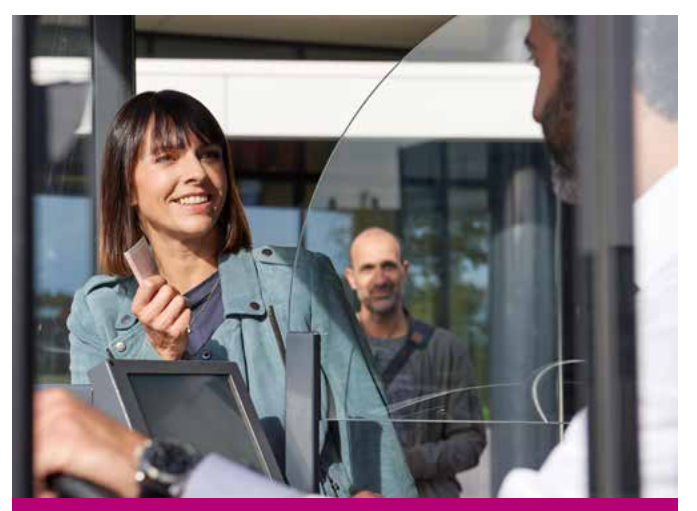

# **Der AVV-Tarif** Kurzgefasst!

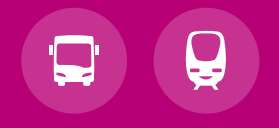

# **Immer das passende Ticket!**

Ganz gleich ob als Vielfahrer oder Gelegenheitsfahrer, Ausflügler oder Tourist: In dieser Übersicht finden Sie genau das richtige Ticket, um mit Bus und Bahn im AVV schnell und bequem an Ihr Ziel zu kommen. Allein, zu zweit oder zu fünft.

 **Kinder \*unter 6 Jahren** fahren wie auch Ihr Hund kostenlos mit. Kinder von 6 bis einschließlich 14 Jahren benötigen ein Ticket zum Kindertarif.

\* Kinder unter 7 Jahren fahren bis zur Einschulung ebenfalls kostenlos.

- Möchten Sie über den Geltungsbereich Ihrer Zeitkarte hinaus fahren, können Sie ein **Anschluss-Ticket AVV** lösen.
- Mit unseren **Monats-ABOs** profitieren Sie von besonderen Vorteilen: Ganz ohne Lauferei haben Sie immer ein gültiges Ticket zur Hand und sparen überdies noch monatlich bis zu 15,5 % gegenüber dem monatlichen Einzelkauf!
- Für die Fahrt in der **1. Klasse** in Zügen sind Zuschlagkarten bei der DB (Automaten und Vorverkaufsstellen) erhältlich.
- Für Fahrten zwischen dem AVV und dem Verkehrsverbund Rhein-Sieg (VRS) gilt der **VRS-Tarif**.
- Informationen zu Übergangstarifen in die Nachbarregionen (Heerlen, Ostbelgien und VRR) finden Sie unter **www.avv.de/tickets**
- Für Fahrten innerhalb Nordrhein-Westfalens gilt der landesweite **NRW-Tarif**. Mit dem bei allen Busfahrern erhältlichen "SchönerTagTicket NRW" (1 oder 5 Personen) und dem "SchöneFahrtTicket NRW" sind Sie in ganz NRW mobil. An DB-Automaten erhalten Sie zudem das komplette NRW-Ticket-Sortiment.

Bei der Wahl des richtigen Tickets helfen Ihnen unsere Mitarbeiter gerne weiter. Kontaktmöglichkeiten finden Sie auf der Rückseite.

# Tickets und **Preise**

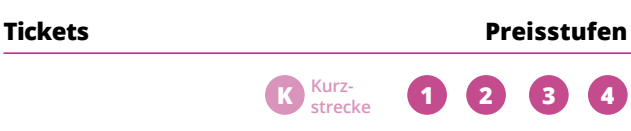

### **Einzel-Tickets**

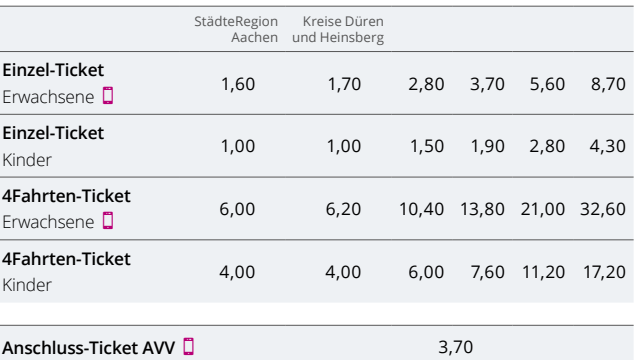

### **Tages-Tickets**

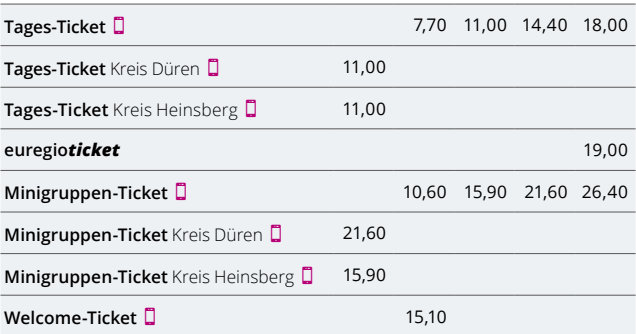

## **HandyTicket** mobil unterwegs

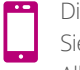

Die Tickets mit diesem Symbol können Sie auch als HandyTicket erwerben. Alle Infos finden Sie unter: **www.avv.de**/handyticket

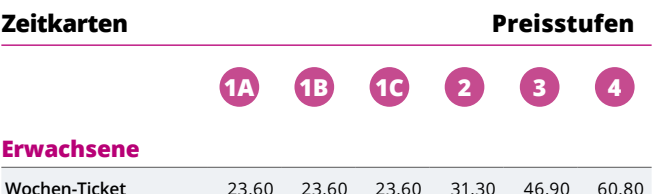

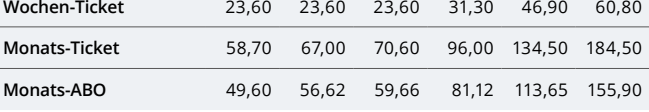

### **Schüler, Jugendliche**

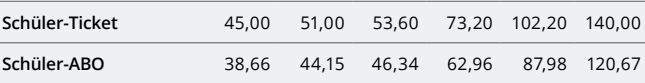

## **AVV-Gesamtnetz**

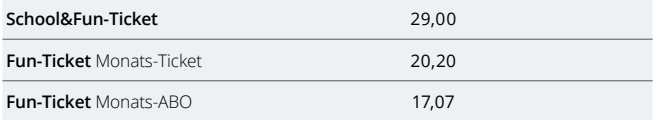

### **Auszubildende**

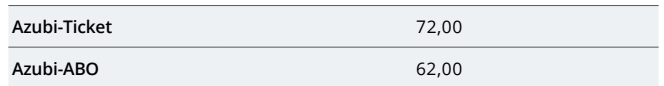

### **Senioren** (ab 60 Jahren)

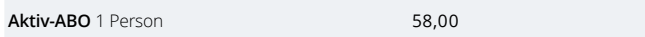

### **Fahrrad-Tickets**

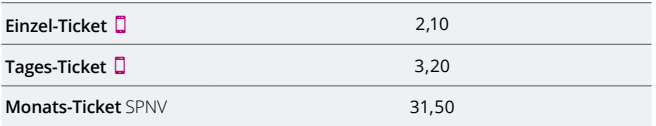

Es gelten die Tarifbestimmungen für den AVV und die Beförderungsbedingungen Nahverkehr NRW in der jeweils gültigen Fassung.

Alle Preise in Euro

# **Die Tickets** im Überblick

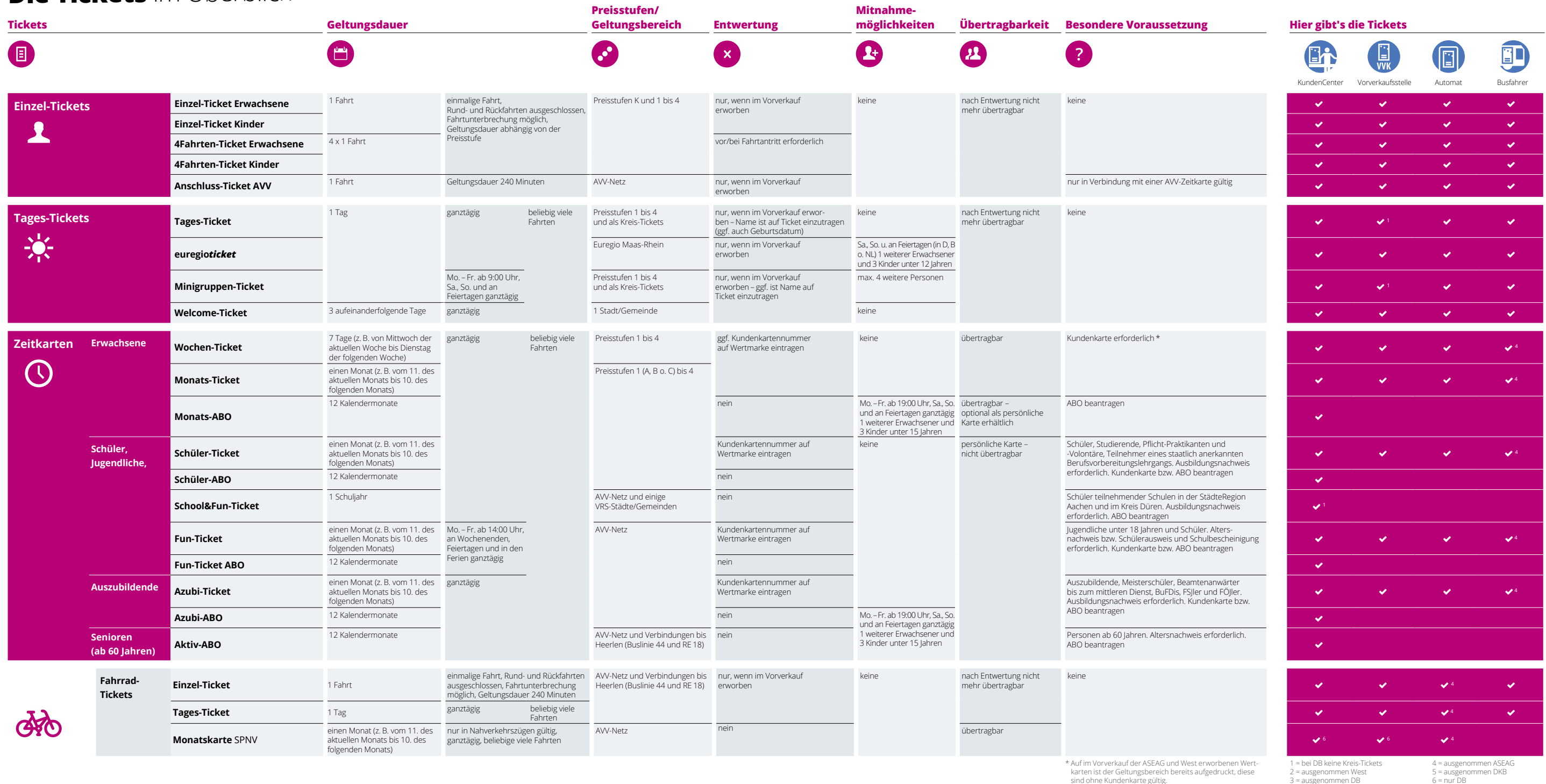